# Le (non programmé) **Lieu :** (à déterminer) **Thème :** à choisir

Plus d'infos

## [Test du TubeStick d'equinux par AppleXchange](http://www.apple-exchange.info/forum/viewtopic.php?t=2671&sid=b4aceaeaf2b26ece61a82bd6c2e21c33)

En cette période de "tension" liée à la très prochaine sortie de l'iPhone 3G, nous vous<br>proposons le test d'un décodeur TNT pour Mac. Il s'agit du <mark>TubeStick d'equinux, associ</mark>é à The<br><mark>Tube</mark>, l'application du même éditeur.

En parlant de décodeur TNT, on pense rapidement à l'EyeTV d'Elgato, oubliant que d'autres, comme equinux, proposent également ce genre de produits qui ont leur lot de points forts (mais également de points faibles comment nous le verrons).

#### **TubeStick**

TubeStick désigne justement le récepteur TNT. Commençons par l'emballage. Celui-ci est assez compact :

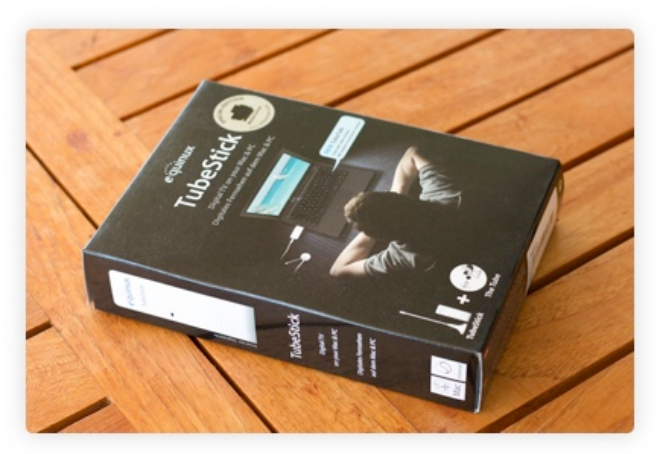

Cliquez sur les images pour les agrandir

Dans la boîte, on trouve :

- Le TubeStick
- L'application The Tube
- Un câble de rallonge USB - Une antenne
- 
- Un adaptateur pour pouvoir brancher un câble coaxial - Le manuel de démarrage avec le code d'activation

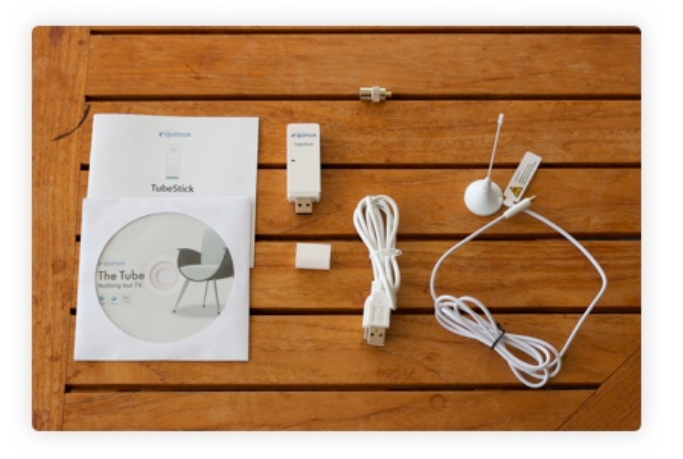

Le TubeStick est assez compact et son design est réussi. Vêtu de blanc, il se mariera très bien<br>avec votre Mac, surtout s'il s'agit d'un MacBook. Il est juste assez fin pour laisser un autre<br>périphérique se brancher sur le

**Que pensez-vous de la location de films sur iTunes ?**

Génial, j'adopte dès que possible! Rien ne vaut un DVD

**Trop** cher

La location est trop courte

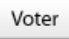

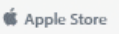

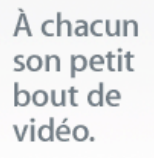

iPod nano. À partir de CHF 219.-

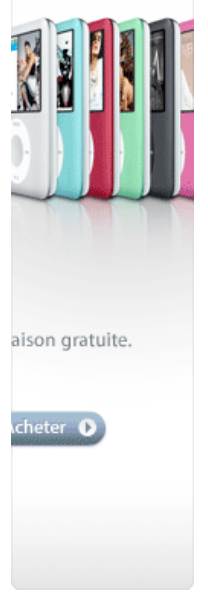

coaxial.

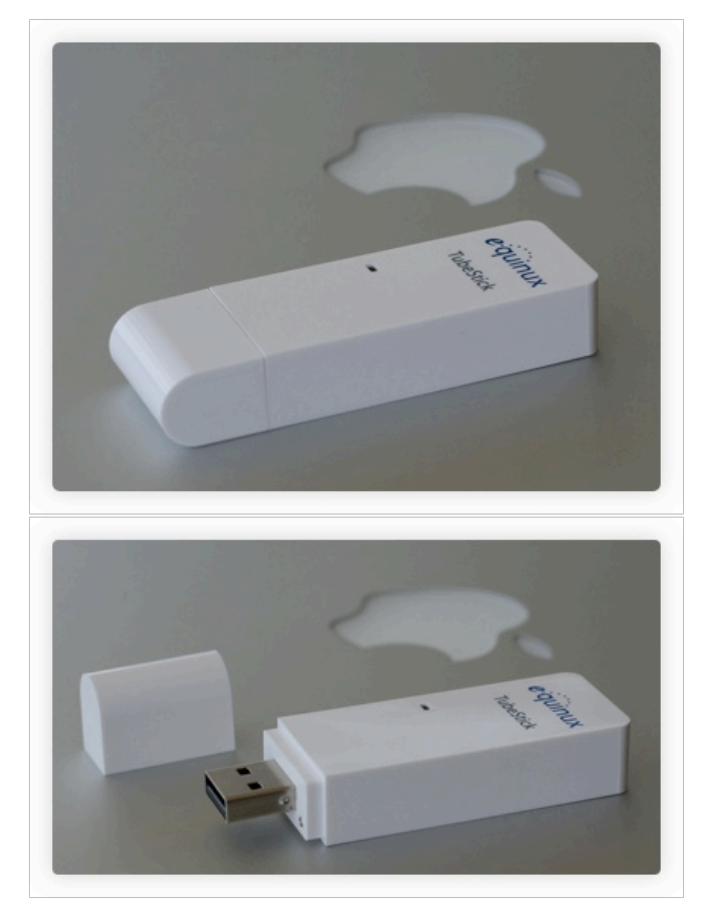

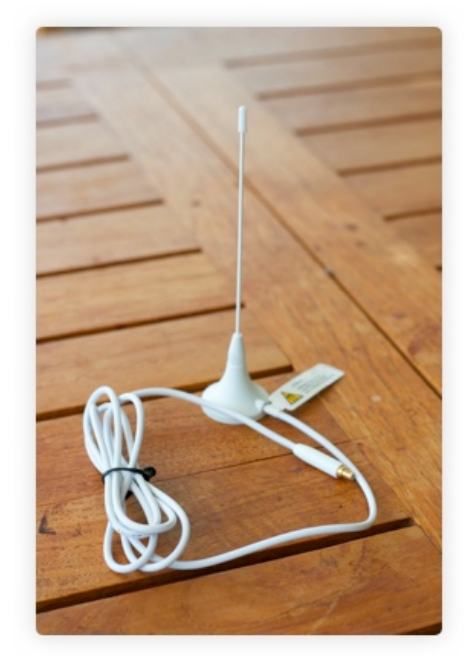

L'antenne, blanche également, accompagnée d'une petite étiquette indiquant à l'utilisateur de ne pas approcher l'aimant (sous l'antenne) du disque dur.

**TheTube**<br>TheTube est l'application qui, couplée avec le TubeStick, permet de regarder, enregistrer la<br>télévision.

Premier point négatif, **le logiciel n'est disponible qu'en Allemand et en Anglais.** Espérons qu'equinux internationalise bientôt son application.

Commençons par l'installation : Celle–ci s'avère relativement simple. L'activation de la license<br>est quand à elle plus complexe. Effectivement, le système d'equinux, que l'on pourrait<br>comparer aux DRM d'Apple, nécessite un

On lance TheTube, on branche le TubeStick, et là, TheTube nous propose directement de scanner les "aires" afin de référence les chaînes TNT disponibles. L'interface de TheTube est assez simple et compacte. **Tout est réuni dans une seul fenêtre :**<br>les chaînes, les programmes TV, la télévision, la librairie ainsi qu'un onglet chat sur<br>lequel nous reviendrons tout à l'heure.

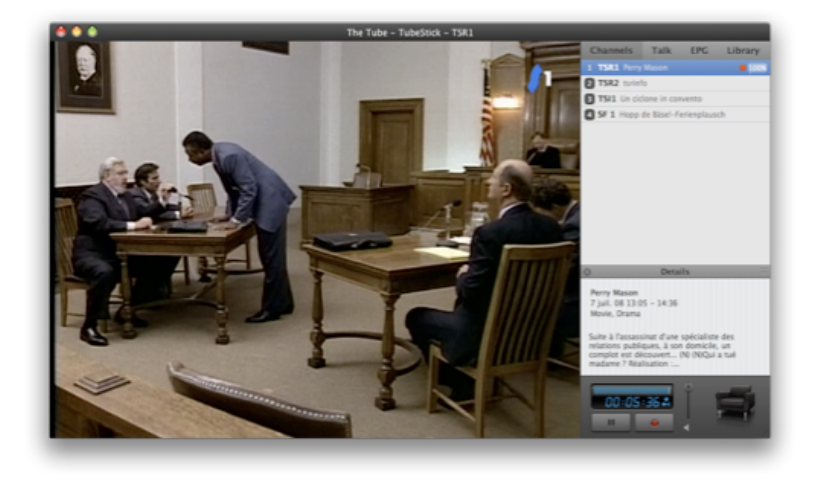

La liste des chaînes est réorganisable et mémorisable. Il est possible de gérer plusieurs "locations" (pour reprendre les termes anglais du logiciel) avec chacune une liste de chaîne dédiée.

À droite du nom de la chaîne s'affiche le programme en cours, en-bas, les détails de celui-ci. Les touches fléchées ou un clique dans la liste bascule la télévision vers la chaîne souhaitée.

Comme tout bon programme de TV numérique, TheTube intègre une mémoire tampon permettant de mettre en pause à n'importe quel moment pour reprendre l'émission là où celle-ci a été laissée. Chez equinux cette fonction s'appelle "Timeshift". La taille de cette mémoire tampon est configurable dans les préférences.

Venons-en maitenant au contrôleur de lecture.

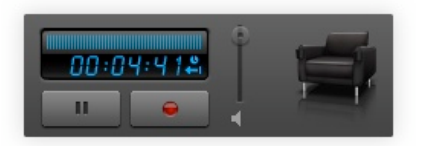

Celui-ci en est réduit au strict minimum : play/pause, enregistrer, une barre de défilement, le son et l'accès au media center d'equinux, Media Central.

On regrette que la barre de défilement soit si petite. Effectivement, se déplacer dans une émission enregistrée pourrait se révéler pénible à la longue. Ceci est un des points négatifs face à l'EyeTV d'Elgato, qui propose des contrôles plus "grands", directement dans la télévision.

Les touches flèches changeront de chaînes (à la place de se déplacer dans l'enregistrement Timeshift). Quant au plein écran, il ne permet pas grand chose. Effectivement, aucun contrôleur n'est visible.

Passons maintenant à l'onglet "Talk" :

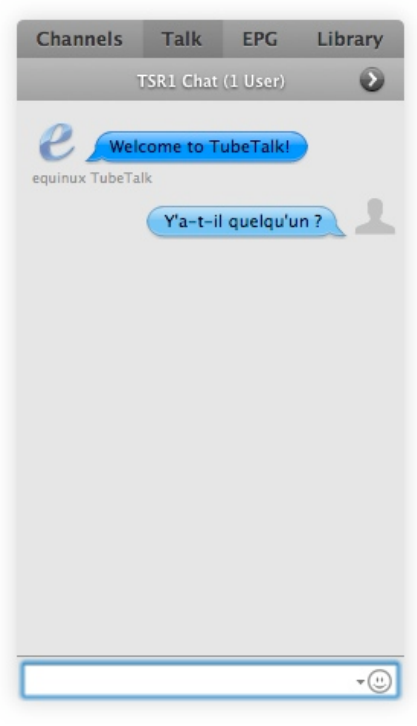

Bonne idée d'equinux : ouvrir un salon de discussion pour chaque chaîne, où il sera possible de discuter de l'émission en cours avec d'autres utilisateurs de TheTube. Bonne idée, manque encore les personnes avec lesquelles discuter ! Si le TubeStick remporte un certain succès, ce système pourrait s'avérer sympa.

On arrive à l'onget "EPG", les programmes. Point très important. equinux a abordé un style tout<br>à fait différent qu'Elgato avec ses tableaux chronologiques. On a affaire ici à une "simple" liste,<br>où toutes les émissions de

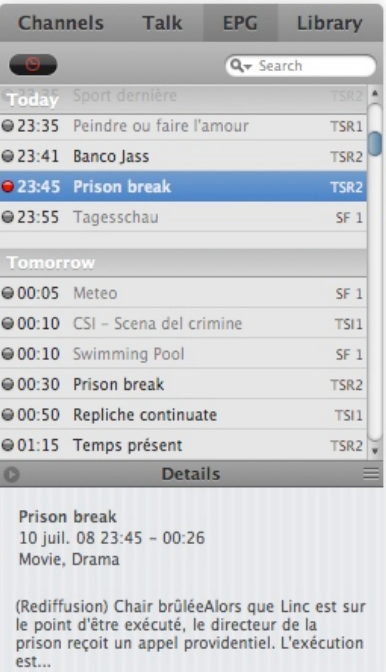

La liste arbore un design à la iPhone

Dernier onglet, "Library". C'est ici que l'on retrouve tous les enregistrements. Classés soit par date, soit par ordre alphabétique. Peu de chose à dire la-dessus, ce qui nous mène donc à TubeToGo. TubeToGo est un système qui permet de choisir un emplacement web (.Mac ou<br>plutôt MobileMe, un serveur FTP) où il sera possible d'envoyer les enregistrement effectués<br>pour les voir à partir d'un iPhone ou d'un aut

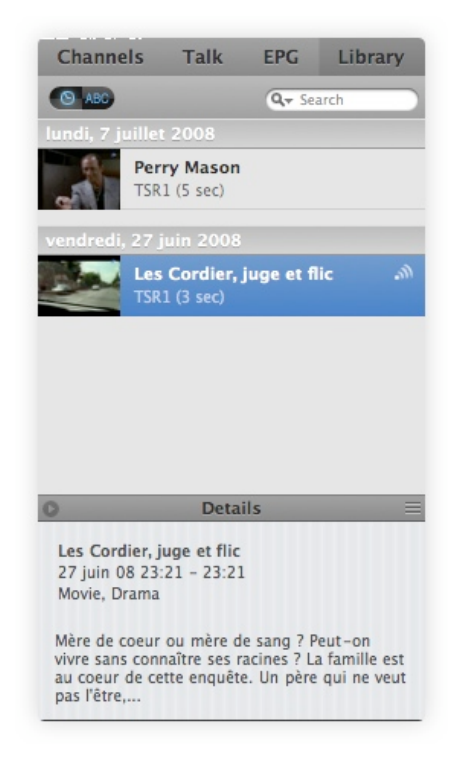

À propos des préférences, celles–ci incluent quelques options intelligentes comme l'exclusion<br>des enregistrements de la sauvegarde Time Machine. Effectivement, on peut rapidement se<br>retrouver avec un disque saturé alors qu visionnées. TheTube propose également de stopper automatiquement un enregistrement à la fin de l'émission en cours, même si celui-ci a été déclenché manuellement (avec le bouton "Record").

#### **Conclusion**

equinux aura su présenté ici un produit qui a son mot à dire face à son principal concurrent<br>qu'est l'EyeTV. Malgès cela, l'intuitivité de l'interface est encore améliorable ainsi que la<br>stabilité du signal. Nous avons eu l'EyeTV fonctionne parfaitement.

Finalement, un des arguments du TubeStick face à la concurrence sera son prix. Effectivement, le TubeStick est vendu 40€ (environ CHF 65.-), tandis que l'EyeTV TNT est vendu CHF 98.- .

# **Points forts :** - Prix (40€)

- Interface soignée et réunie dans une seule et même fenêtre
- Design blanc du matériel qui se marie bien avec le Mac
- Publication automatique des émissions avec TubeToGo
- Salons de discussions

#### **Points faibles :**

- Problèmes de réception (durant nos tests en tout cas) Contrôles de lectures minimalistes et peu intuitifs.
- 
- 
- Interface parfois peu intuitive Contrôles très limités en mode plein écran

[Aucune réaction. Réagissez !](http://www.apple-exchange.info/news.php#)

### [L' App Store est en ligne !](http://www.apple-exchange.info/forum/viewtopic.php?t=2670&sid=b4aceaeaf2b26ece61a82bd6c2e21c33)

Par [Alienware](http://www.apple-exchange.info/forum/profile.php?mode=viewprofile&u=8&sid=b4aceaeaf2b26ece61a82bd6c2e21c33) le Jeu, 10/07/08, 12:04

L'App Store est maintenant en ligne ! Il est déjà possible de télécharger des applications. Pour y accéder, il suffit de cliquer en-bas sur "obtenir plus d'applications" dans la catégorie Applications.

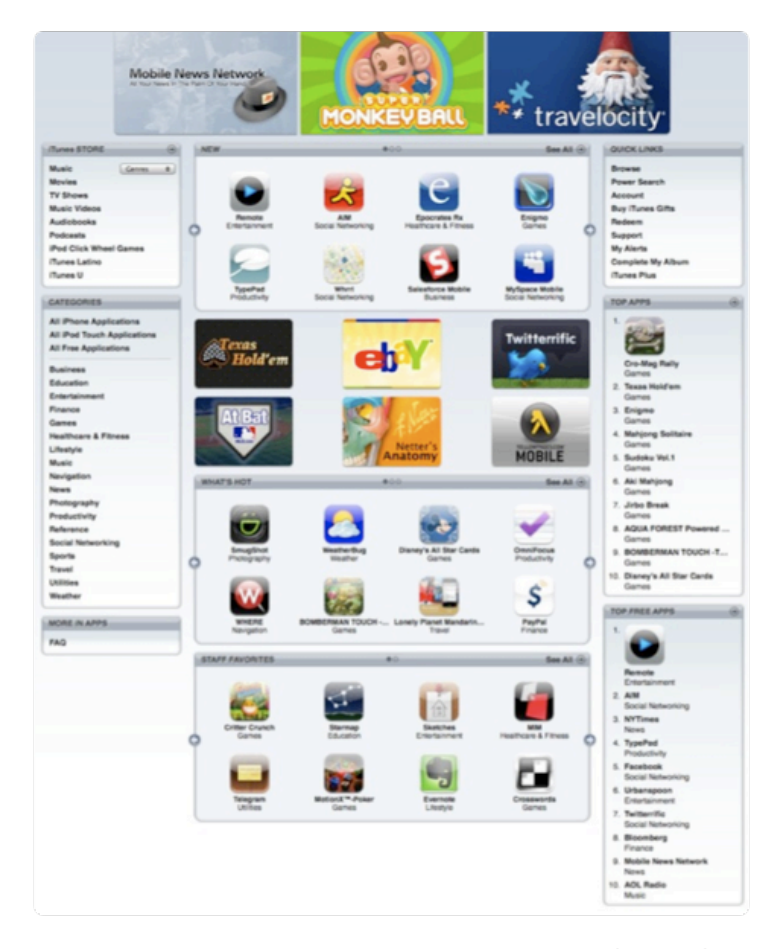

[Aucune réaction. Réagissez !](http://www.apple-exchange.info/news.php#)

#### [L'iPhone 3G incompatible avec le dock du v1](http://www.apple-exchange.info/forum/viewtopic.php?t=2669&sid=b4aceaeaf2b26ece61a82bd6c2e21c33)

Par le Jeu, 10/07/08, 11:47

L'iPhone 3G arborant des contours plus bombés que l'iPhone de première génération, on<br>pouvait s'y attendre, mais s'est toujours décevant : l'ancien dock n'est pas compatible avec<br>l'iPhone 3G. C'est bien dommage ! Voilà qui

[Aucune réaction. Réagissez !](http://www.apple-exchange.info/news.php#)

## [iTunes 7.7 est là !](http://www.apple-exchange.info/forum/viewtopic.php?t=2668&sid=b4aceaeaf2b26ece61a82bd6c2e21c33)

Par [locchon](http://www.apple-exchange.info/forum/profile.php?mode=viewprofile&u=3&sid=b4aceaeaf2b26ece61a82bd6c2e21c33) le Jeu, 10/07/08, 10:21

Apple vient de rendre disponible au téléchargement iTunes 7.7, une "pièce importante" de l'iPhone 3G. Effectivement, cette nouvelle version d'iTunes, incluant l'App Store et Mobile Me, sera nécessaire pour pouvoir synchroniser le nouveau téléphone pommé dès demain.

" Utilisez iTunes 7.7 pour synchroniser musique, vidéo et plus encore avec l'iPhone 3G, et<br>pour télécharger sur l'iTunes Store des applications conçues exclusivement pour l'iPhone et<br>l'iPod touch équipés de la version 2.0 application Remote, qui permet à l'iPhone ou à l'iPod touch de contrôler la lecture sur iTunes de n'importe où chez vous. Cette application peut être téléchargée gratuitement sur l'App Store. "

En parlant d'App Store, Steve a déclaré qu'il n'y aurait pas moins de 500 applications (certains avaient prédis 4000) disponibles sur l'App Store le 11 juillet. Un quart de celles-ci sont gratuites, la plupart des autres coûtent moins de 10\$. Reste à voir le taux de change qu'Apple appliquera. Réel ou arnaque ?

La mise à jour est bien sûr disponible via Mise à jour de logiciels.

>> [iTunes](http://www.apple.com/itunes/download/)

[Aucune réaction. Réagissez !](http://www.apple-exchange.info/news.php#)

## [\[MAJ\] L'iPhone 3G dès 6h30 dans les Swisscom shops](http://www.apple-exchange.info/forum/viewtopic.php?t=2667&sid=b4aceaeaf2b26ece61a82bd6c2e21c33)

Swisscom vient d'annoncer qu'il ouvrirait ses magasins plus tôt que d'habitude, vers 6h30, pour la sortie de l'iPhone 3G.

L'attente prendra fin le vendredi 11 juillet 2008 à 06h30 précises, date à Juintez Louis a boission inaugurera la vente de<br>son très attendu l'Phone 3G en Suisse.<br>Profitez de cette occasion pour être l'un<br>des premiers détenteurs du nouvel iPhone 3G. Passez nous voir et gagnez un iPhone 3G dans un Swisscom Shop près de chez vous.

**MAJ : Le Swisscom Shop de la Füsslistrasse à Zurich ouvrira officiellement ses portes le vendredi 11 juillet à 00h01, les autres Swisscom shops de Suisse ouvriront comme prévu à 6h30**

>> [Swisscom](http://www.swisscom.ch/) >> [Swisscom Zürich](http://www.swisscom.com/GHQ/content/Media/Medienmitteilungen/2008/20080709_01_iPhone.htm)

[Aucune réaction. Réagissez !](http://www.apple-exchange.info/news.php#)

## [Photos de l'iPhone 3G déballé](http://www.apple-exchange.info/forum/viewtopic.php?t=2666&sid=b4aceaeaf2b26ece61a82bd6c2e21c33)

Par [locchon](http://www.apple-exchange.info/forum/profile.php?mode=viewprofile&u=3&sid=b4aceaeaf2b26ece61a82bd6c2e21c33) le Mar, 08/07/08, 18:39

MacBidouille nous propose une photo de la boîte de l'iPhone 3G. On voit qu'il y a beaucoup de place libre, ceci venant du fait que le dock n'est plus livré en standard.

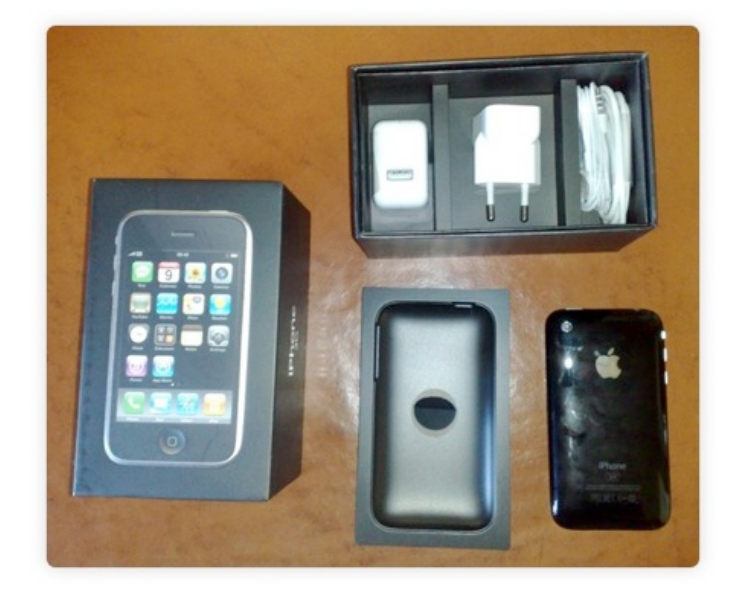

De plus, il semble qu'un revendeur Swisscom à Crissier expose (sûrement par erreur) l'iPhone 3G. Gadget O'Mac a ainsi tiré quelques clichés, flous malheureusement.

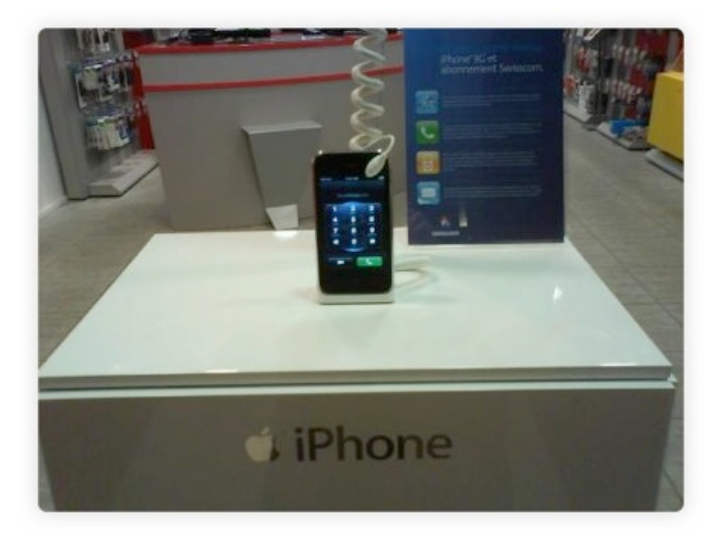

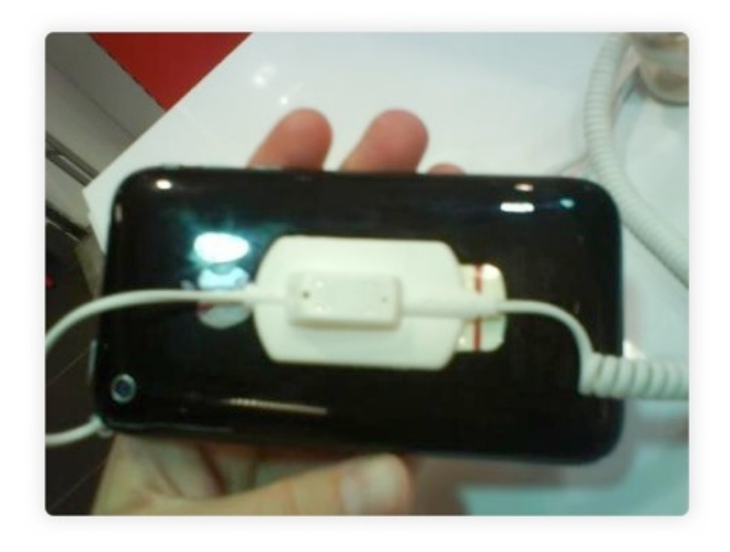

>> Source : [Gadget O'Mac](http://www.gadgetomac.com/archive.php/4132_/iPhone--le-3G-en-demo-en-Suisse.html)

[Aucune réaction. Réagissez !](http://www.apple-exchange.info/news.php#)

#### [iPhone 3G : 759 et CHF 899 sans abonnement chez Orange](http://www.apple-exchange.info/forum/viewtopic.php?t=2665&sid=b4aceaeaf2b26ece61a82bd6c2e21c33) Par [locchon](http://www.apple-exchange.info/forum/profile.php?mode=viewprofile&u=3&sid=b4aceaeaf2b26ece61a82bd6c2e21c33) le Mar, 08/07/08, 15:54

Orange proposera de commander l'iPhone dès mercredi (le 9) sur son site pour le recevoir le 11 à la maison. On ne sait pas encore comment cela s'effectuera et si Orange arrivera à tenir<br>ses délais. Actuellement "l'online-store" n'est pas encore disponible, mais certains ont réussi à<br>obtenir des captures d'écrans

# **On y apprend que l'iPhone sera disponible sans abonnement pour CHF 759 (8Go) et CHF 899 (16Go) respectivement.**

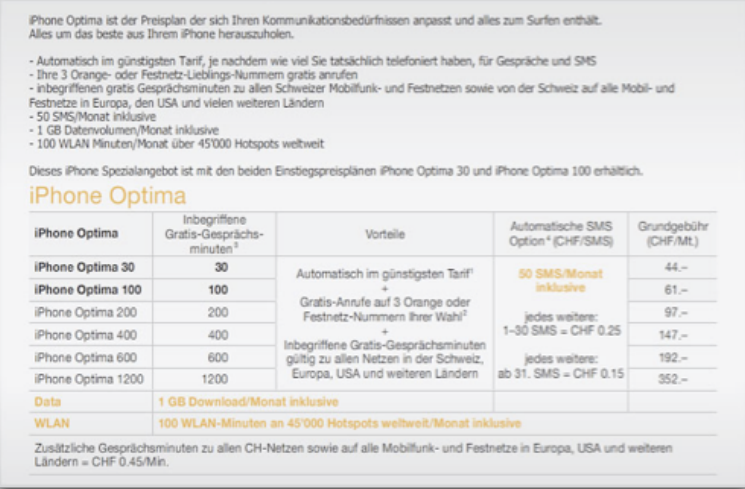

**Malheureusement, tout iPhone vendu, y compris sans abonnement, sera simlocké.**

>> Source : [MacPrime.ch](http://www.macprime.ch/news/article/orange-verkauft-iphone-ohne-vertrag-fuer-759-franken/)

[Aucune réaction. Réagissez !](http://www.apple-exchange.info/news.php#)

[L'iPhone en Belgique le 11 juillet et non-simlocké](http://www.apple-exchange.info/forum/viewtopic.php?t=2664&sid=b4aceaeaf2b26ece61a82bd6c2e21c33)

Le CEO de Mobistar vient d'annoncer les détails de la vente d'iPhone en Blegique. Le point le plus important est le fait que l'iPhone belge **ne sera pas simlocké**. La loi belge ne permettant pas d'obliger la liaison d'un téléphone à la vente d'un contrat, l'iPhone ne sera pas financé par un abonnement et sera donc vendu plus cher que dans les autres pays. Bien sûr, Mobistar proposera des abonnements spécifiques, mais ceux-ci ne seront pas obligatoires.

– Le lancement sera effectué le 11 juillet à 12:01 dans le principal magasin de Mobistar<br>I Les premiers 250 iPhones seront vendus à ce moment-là. Les autres boutiques et les Apple<br>Premium Reseller distribueront l'iPhone à

- L'iPhone 8Go sera facturé à 525€, le 16Go à 615€.

- L'iPhone sera vendu avec 2 ans de garantie (contrairement à 1 année dans les autres pays), encore une fois grâce à la loi belge.

Peut-être verrons-nous par la suite une ruée vers la Belgique afin d'acheter l'iPhone desimlocké...

>> Plus d'infos : [Mobistar](http://iphone3g.mobistar.be/fr/?WT.ac=product_banner1)

[Aucune réaction. Réagissez !](http://www.apple-exchange.info/news.php#)

[A propos d'AppleXchange](http://www.apple-exchange.info/apropos.php) | [Contact](http://www.apple-exchange.info/contact.php) © 2008 AppleXchange